# DATA LITERACY INSTITUTE WORKSHOP

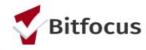

Monday, May 13th, 2019

## WELCOME INTRODUCTIONS

## JUST BECAUSE WE CAN...

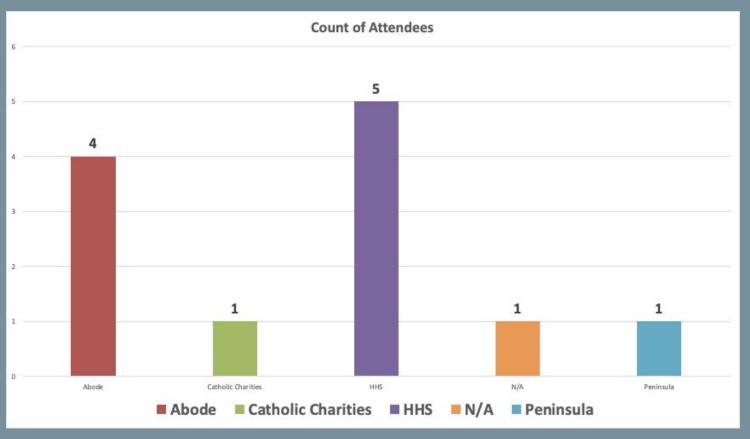

## AGENDA

Pulling Reports

Using Excel to create Charts

Using PivotTables

Creating PivotCharts

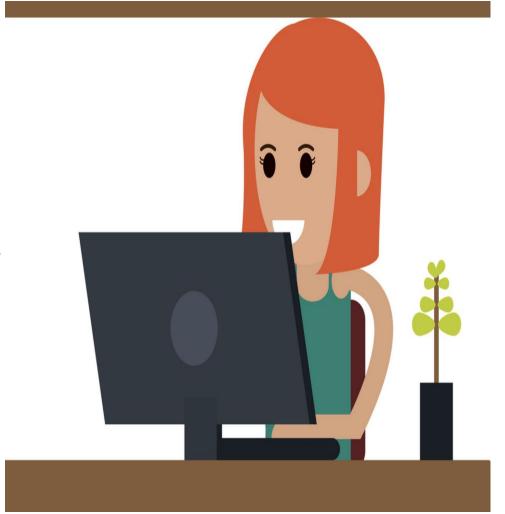

## PULLING REPORTS

## USING HMIS DATA

#### **USEFUL TIP**

Using canned reports to showcase your data

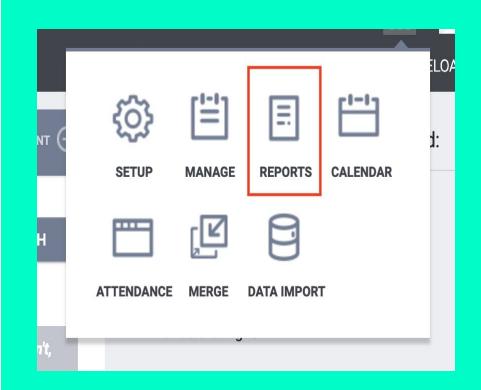

## USING HMIS DATA

| [OUTS-102] Performance Monitoring V3 Report | In Development O RUN 1 🖰 SCHEDULE          |
|---------------------------------------------|--------------------------------------------|
| [OUTS-106] Client Demographics              | ⊕ RUN        ☐ SCHEDULE   MORE INFO      ✓ |
| [OUTS-205] Program Recidivism               | ● RUN   ☑ SCHEDULE                         |
| [OUTS-720] Client Program Service           |                                            |
|                                             |                                            |

#### **USEFUL TIP**

Some canned reports will give you ready made graphs displaying your data.

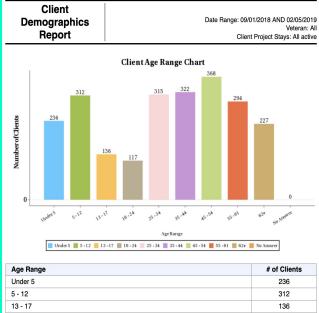

| Age Hange | # of Clients |
|-----------|--------------|
| Under 5   | 236          |
| 5 - 12    | 312          |
| 13 - 17   | 136          |
| 18 - 24   | 117          |
| 25 - 34   | 315          |
| 35 - 44   | 322          |
| 45 - 54   | 368          |
| 55 - 61   | 294          |
| 62+       | 227          |
| No Answer | 0            |
| Total:    | 2,327        |

## USING HMIS DATA

#### **USEFUL TIP**

When running a report convert it to an EXCEL file so that you can manipulate the data

Web based report

| Referral<br>Statistics                              | Dates Between:<br>Referral Direction: | 02/01/2018 and 02/01/2019<br>inbound |
|-----------------------------------------------------|---------------------------------------|--------------------------------------|
| Number of Agency referrals i                        | eceived                               | 334                                  |
| Pending Referrals                                   |                                       |                                      |
| Number of pending referr                            | als                                   | 26                                   |
| Oldest pending referral in                          | days                                  | 273                                  |
| Newest pending referral i                           | n days                                | 21                                   |
| Average pending referral                            | in days                               | 104                                  |
| Pending - In Process Refer                          | rals                                  |                                      |
| Number of pending referr                            | als                                   | 8                                    |
| Oldest pending referral in                          | days                                  | 721                                  |
| Newest pending referral i                           | n days                                | 50                                   |
| Average pending referral                            | 312                                   |                                      |
| Completed Referrals                                 |                                       | ·                                    |
| Number of referrals resulting in Program enrollment |                                       | 129                                  |
| Longest time to connect referral in days            |                                       | 182                                  |
| Shortest time to connect referral in days           |                                       | 1                                    |
| Average time to connect referral in days            |                                       | 49                                   |
| Denied Referrals                                    |                                       | <u>'</u>                             |
| Number of denied referra                            | İs                                    | 170                                  |
| Longest time to deny a re                           | ferral in days                        | 257                                  |
| Shortest time to deny a re                          | ferral in days                        | 0                                    |
| Average time to deny a re                           | ferral in days                        | 61                                   |
| Breakdown Of Most Comm                              | on Denied Referral Reasons            |                                      |
| Lack of Eligibility (Specify                        | in Denied Message)                    | 35                                   |
| Client out of County                                |                                       | 1                                    |
| Client did not show up or                           | call                                  | 45                                   |
| Client refused services                             | 4                                     |                                      |
| Referral time expired                               |                                       | 10                                   |
| Client Housed - self-resol                          | ved                                   | 22                                   |
| Other                                               |                                       | 35                                   |
| Client could not be locate                          | d                                     | 11                                   |
| Client currently incarcerate                        | ed                                    | 4                                    |
| Client Housed - through a                           | nother program                        | 2                                    |
| Client currently in another                         | program                               | 1                                    |

| Referral                                | Dates Between:          | 02/01/2017 and 02/01/2018 |
|-----------------------------------------|-------------------------|---------------------------|
| Statistics                              | Referral Direction:     | inbound                   |
| Number of Agency referrals received 278 |                         |                           |
| Pending Referrals                       |                         |                           |
| Number of pending referrals             |                         | 0                         |
| Oldest pending referral in days         | 3                       | 0                         |
| Newest pending referral in day          | rs .                    | 0                         |
| Average pending referral in da          | iys                     | 0                         |
| Pending - In Process Referra            | ls                      |                           |
| Number of pending referrals             |                         | 0                         |
| Oldest pending referral in days         | <b>3</b>                | 0                         |
| Newest pending referral in day          | rs                      | 0                         |
| Average pending referral in da          | ys                      | 0                         |
| Completed Referrals                     |                         |                           |
| Number of referrals resulting in        | Program enrollment      | 90                        |
| Longest time to connect referr          | 573                     |                           |
| Shortest time to connect refer          | 25                      |                           |
| Average time to connect refer           | 285                     |                           |
| Denied Referrals                        |                         |                           |
| Number of denied referrals              |                         | 188                       |
| Longest time to deny a referra          | 597                     |                           |
| Shortest time to deny a referra         | l in days               | 0                         |
| Average time to deny a referra          | l in days               | 240                       |
| Breakdown Of Most Common                | Denied Referral Reasons |                           |
| Lack of Eligibility (Specify in De      | enied Message)          | 37                        |
| Client out of County                    |                         | 1                         |
| Needs could not be met by pro           | ogram                   | 1                         |
| Client did not show up or call          | 61                      |                           |
| Client refused services                 | 5                       |                           |
| Referral time expired                   | 6                       |                           |
| Client Housed - self-resolved           |                         | 19                        |
| Other                                   |                         | 39                        |
| Client could not be located             | _                       | 16                        |
| Client currently incarcerated           | 4                       | 3                         |

Excel report

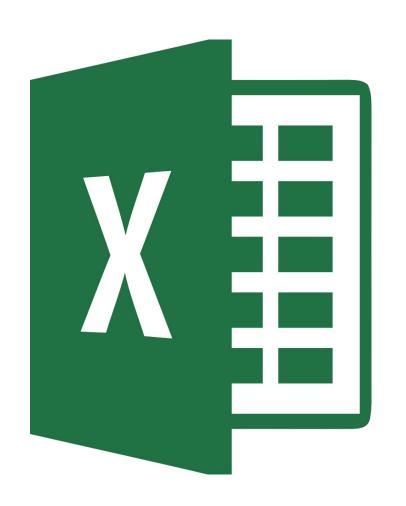

If you pulled a report as an excel file double click on the report-this will open up the file in Excel.

#### **USEFUL TIP**

Within the worksheet make a duplicate file-one that you can "play" with this way you can preserve the original.

| Referral<br>Statistics                   | Dates Between:<br>Referral Direction: | 02/01/2017 and 02/01/2018 inbound                                                 | Original re<br>Second repor |           |
|------------------------------------------|---------------------------------------|-----------------------------------------------------------------------------------|-----------------------------|-----------|
| Number of Agency referrals receive       | ed                                    | 278                                                                               | additional                  | fields    |
| Pending Referrals                        |                                       |                                                                                   | added in ar                 | other     |
| Number of pending referrals              |                                       | 0                                                                                 | columr                      |           |
| Oldest pending referral in days          |                                       | 0                                                                                 | Cotuiii                     |           |
| Newest pending referral in days          |                                       | 0                                                                                 |                             |           |
| Average pending referral in days         |                                       | 0                                                                                 |                             |           |
| Pending - In Process Referrals           |                                       |                                                                                   |                             | 4         |
| Number of pending referrals              |                                       |                                                                                   | 2018-2019                   | 2017-2018 |
| Oldest pending referral in days          |                                       | Number of Agency referrals received                                               | 334                         | 27        |
| Newest pending referral in days          |                                       | Pending Referrals                                                                 |                             |           |
| Average pending referral in days         |                                       | Number of pending referrals                                                       | 26                          |           |
| Completed Referrals                      |                                       | Oldest pending referral in days                                                   | 273                         |           |
| Number of referrals resulting in Pro     | amm annilment                         | Newest pending referral in days                                                   | 21                          |           |
|                                          |                                       | Average pending referral in days  Pending - In Process Referrals                  | 104                         |           |
| Longest time to connect referral in days |                                       | Number of pending referrals                                                       | 8                           |           |
| Shortest time to connect referral in     |                                       | Oldest pending referral in days                                                   | 721                         |           |
| Average time to connect referral in days |                                       | Newest pending referral in days                                                   | 50                          |           |
| Denied Referrals                         |                                       | Average pending referral in days                                                  | 312                         |           |
| Number of denied referrals               |                                       | Completed Referrals                                                               |                             |           |
| Longest time to deny a referral in o     | days                                  | Number of referrals resulting in Program enrollment                               | 129                         | 9         |
| Shortest time to deny a referral in      | days                                  | Longest time to connect referral in days                                          | 182                         | 57        |
| Average time to deny a referral in       | days                                  | Shortest time to connect referral in days                                         | 1                           | 2         |
| Breakdown Of Most Common De              | nied Referral Reasons                 | Average time to connect referral in days                                          | 49                          | 28        |
| Lack of Eligibility (Specify in Denier   | d Message)                            | Denied Referrals                                                                  |                             |           |
| Client out of County                     |                                       | Number of denied referrals                                                        | 170                         | 18        |
| Needs could not be met by progra         | m                                     | Longest time to deny a referral in days  Shortest time to deny a referral in days | 257<br>0                    | 59        |
| Client did not show up or call           |                                       | Average time to deny a referral in days                                           | 61                          | 24        |
| Client refused services                  |                                       | Breakdown Of Most Common Denied Referral Reasons                                  |                             | 24        |
| Referral time expired                    |                                       | Lack of Eligibility (Specify in Denied Message)                                   | 35                          | 3         |
| Client Housed - self-resolved            |                                       | Client out of County                                                              | 1                           |           |
| Other                                    |                                       | Client did not show up or call                                                    | 45                          | 6         |
|                                          |                                       | Client refused services                                                           | 4                           |           |
| Client could not be located              |                                       | Referral time expired                                                             | 10                          |           |
| Client currently incarcerated            |                                       | Client Housed - self-resolved                                                     | 22                          | 1         |
|                                          |                                       | Other                                                                             | 35                          | 3         |
|                                          |                                       | Client could not be located                                                       | 11                          | 1         |
|                                          |                                       | Client currently incarcerated                                                     | 4 2                         |           |
|                                          |                                       | Client Housed - through another program                                           | 2                           |           |

If you want to compare the same data across time, you can do this in Excel.

HOW?

Run the reports of the data you want to compare. Remember to export to Excel.

Choose which file you want to work with and copy the data values to the working excel file.

| REFERRALS                                              | Year 18-19 | Year 17-18 |         |
|--------------------------------------------------------|------------|------------|---------|
| Number of Agency referrals received                    | 278        | 334        |         |
| Number of pending referrals                            | 0          | 26         |         |
| Oldest pending referral in days                        | 0          | 273        |         |
| Newest pending referral in days                        | 0          | 21         |         |
| Average pending referral in days                       | 0          | 104        |         |
| Number of pending referrals                            | 0          |            |         |
| Oldest pending referral in days                        | 0          |            |         |
| Newest pending referral in days                        | 0          | Clea       | ned     |
| Average pending referral in days                       | 9          | ີ an       | id      |
| Number of referrals resulting in<br>Program enrollment | 90         | comb       |         |
| Longest time to connect referral in days               | 573        | da         | la<br>J |
| Shortest time to connect referral in days              | 25         | 1          |         |
| Average time to connect referral in days               | 285        | 49         |         |
| Number of denied referrals                             | 188        | 170        |         |
| Longest time to deny a referral in days                | 597        | 257        |         |
| Shortest time to deny a referral in days               | 0          | 0          |         |
| Average time to deny a referral in days                | 240        | 61         |         |
| Lack of Eligibility (Specify in Denied Message)        | 37         | 35         |         |
| Client out of County                                   | 1          | 1          |         |
| Needs could not be met by program                      | 1          | 0          |         |
| Client did not show up or call                         | 61         | 45         |         |
| Client refused services                                | 5          | 4          |         |
| Referral time expired                                  | 6          | 10         |         |
| Client Housed - self-resolved                          | 19         | 22         |         |
| Other                                                  | 39         | 35         |         |
| Client could not be located                            | 16         | 11         |         |
| Client currently incarcerated                          | 3          | 4          |         |
| Client Housed thourng another program                  | 2          | 0          |         |
| Client currently in another program                    | 1          | 0          |         |

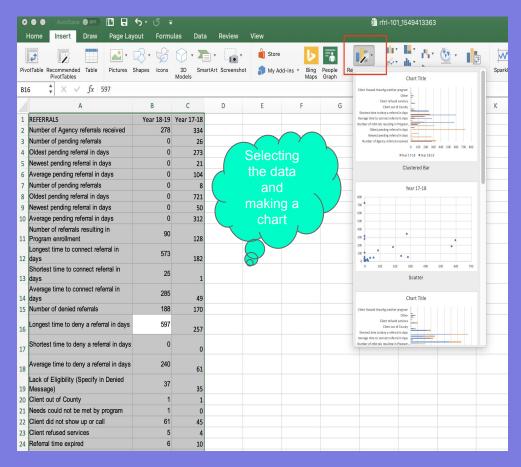

| Referral                                                                                     |                         |                                                                                   |                                |           |           |
|----------------------------------------------------------------------------------------------|-------------------------|-----------------------------------------------------------------------------------|--------------------------------|-----------|-----------|
| Statistics                                                                                   | Dates Between:          | 02/01/2017                                                                        | ind 02/01/2018                 | E.,       |           |
|                                                                                              | Referral Direction:     |                                                                                   | inbound                        | En        | om        |
| lumber of Agency referrals re-                                                               | eived                   |                                                                                   | 278                            |           |           |
| ending Referrals                                                                             |                         |                                                                                   |                                | dat       | a to      |
| lumber of pending referrals                                                                  |                         |                                                                                   | 0                              |           |           |
| Ndest pending referral in days                                                               |                         |                                                                                   | 0                              |           | ch        |
| ewest pending referral in day                                                                | S                       |                                                                                   | 0                              |           | Oil       |
| verage pending referral in da                                                                | ys                      | ,                                                                                 | 0                              |           |           |
| ending - In Process Referra                                                                  | İs                      |                                                                                   |                                |           |           |
| lumber of pending referrals                                                                  |                         |                                                                                   |                                | 2018-2019 | 2017-2018 |
| Idest pending referral in days                                                               |                         | Number of Agency referrals received                                               |                                | 334       |           |
| ewest pending referral in day                                                                |                         | Pending Referrals                                                                 |                                |           |           |
| verage pending referral in da                                                                |                         | Number of pending referrals                                                       |                                | 26        |           |
| Completed Referrals                                                                          | ,,                      | Oldest pending referral in days                                                   |                                | 273       |           |
|                                                                                              | D                       | Newest pending referral in days                                                   |                                | 21        |           |
| lumber of referrals resulting in<br>ongest time to connect referr                            | ·                       | Average pending referral in days                                                  |                                | 104       |           |
|                                                                                              |                         | Number of pending referrals                                                       | Pending - In Process Referrals |           |           |
| Shortest time to connect referral in days                                                    |                         | Object pending referral in days                                                   |                                | 8<br>721  |           |
| verage ume to connect reternal in days  Mawest nending referral in days                      |                         | 50                                                                                |                                |           |           |
| Denied Referrals                                                                             |                         | Average pending referral in days                                                  |                                | 312       |           |
| Number of denied referrals                                                                   |                         | Completed Referrals                                                               |                                |           |           |
| Longest time to deny a referral in days  Number of referrals resulting in Program enrollment |                         | ollment                                                                           | 129                            |           |           |
| hortest time to deny a referra                                                               | l in days               | Longest time to connect referral in days                                          |                                | 182       |           |
| werage time to deny a referra                                                                | I in days               | Shortest time to connect referral in days                                         |                                | 1         |           |
| reakdown Of Most Common                                                                      | Denied Referral Reasons | Average time to connect referral in days                                          |                                | 49        |           |
| ack of Eligibility (Specify in De                                                            | nied Message)           | Denied Referrals                                                                  |                                |           |           |
| Sient out of County                                                                          |                         | Number of denied referrals                                                        |                                | 170       |           |
| leeds could not be met by pro                                                                | gram                    | Longest time to deny a referral in days                                           |                                | 257<br>0  |           |
| lient did not show up or call                                                                | •                       | Shortest time to deny a referral in days  Average time to deny a referral in days |                                | 61        |           |
| lient refused services                                                                       |                         | Breakdown Of Most Common Denied Refe                                              | rral Passans                   | 01        |           |
| Referral time expired                                                                        |                         | Lack of Eligibility (Specify in Denied Messag                                     |                                | 35        |           |
| Zient Housed - self-resolved                                                                 |                         | Client out of County                                                              | • )                            | 1         |           |
|                                                                                              |                         | Client did not show up or call                                                    |                                | 45        |           |
| ther                                                                                         |                         | Client refused services                                                           |                                | 4         |           |
| Client could not be located Referral time expired                                            |                         |                                                                                   | 10                             |           |           |
| lient currently incarcerated                                                                 |                         | Client Housed - self-resolved                                                     |                                | 22        |           |
|                                                                                              |                         | Other                                                                             |                                | 35        |           |
|                                                                                              |                         | Client could not be located                                                       |                                | 11        |           |
|                                                                                              |                         | Client currently incarcerated                                                     |                                | 4         |           |
|                                                                                              |                         | Client Housed - through another program                                           |                                | 2         |           |

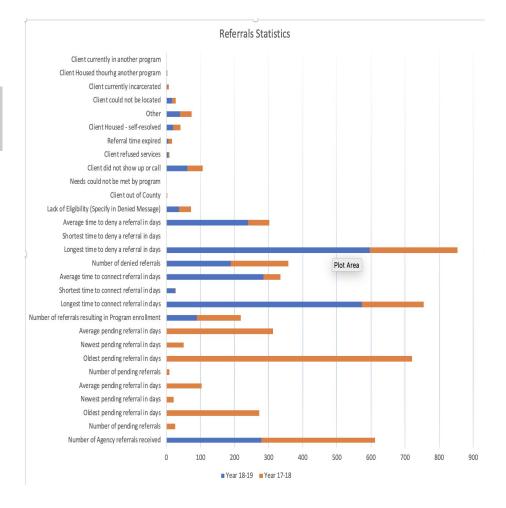

## PIVOT TABLES & PIVOT CHARTS

## USING PIVOT TABLES

- A pivot table is a special type of summary table that's unique to Excel
- Pivot tables are great for summarizing values in a table because they do their magic without making you create formulas to perform the calculations
- Pivot tables also let you play around with the arrangement of the summarized data
- → You can change the arrangement of the summarized data on the fly simply by rotating row and column headings-that's what gives the pivot table its name

## USING PIVOT TABLES

#### USEFUL TIPS

You can build a pivot table in about one minute

Use a pivot table to count things

Use a pivot table to build a list of unique values

Group numeric data into ranges

Rename fields for better readability

| - 4 | Α            | В             | С |
|-----|--------------|---------------|---|
| 1   |              |               | - |
| 1   | Country      | (AII)         |   |
| 2   |              |               |   |
| 3   | Row Labels 💌 | Sum of Amount |   |
| 4   | Apple        | 191257        |   |
| 5   | Banana       | 340295        |   |
| 6   | Beans        | 57281         |   |
| 7   | Broccoli     | 142439        |   |
| 8   | Carrots      | 136945        |   |
| 9   | Mango        | 57079         |   |
| 10  | Orange       | 104438        |   |
| 11  | Grand Total  | 1029734       |   |
| 12  |              |               |   |

## USING PIVOT TABLES-DROP ZONES DEFINED

**Report Filter:** This area contains the fields that enable you to page through the data summaries shown in the actual pivot table by filtering out sets of data - they act as the filters for the report. So, for example, if you designate the Year Field from a table as a Report Filter, you can display data summaries in the pivot table for individual years or for all years represented in the table.

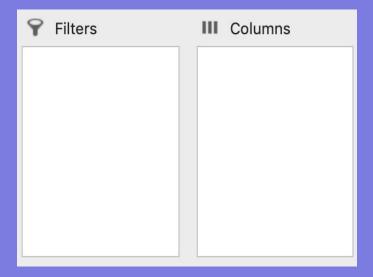

area contains the fields that determine the arrangement of data shown in the columns of the pivot table.

## USING PIVOT TABLES-DROP ZONES DEFINED

Row Labels: This area contains the fields that determine the arrangement of data shown in the rows of the pivot table

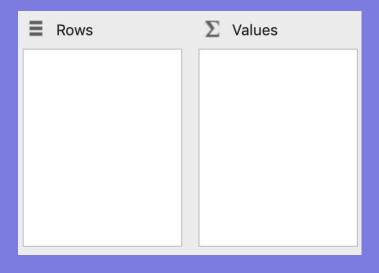

Values: This area contains the fields that determine which data are presented in the cells of the pivot table - they are the values that are summarized in its last column (totaled by default)

## USING PIVOT TABLES-PIVOT CHARTS

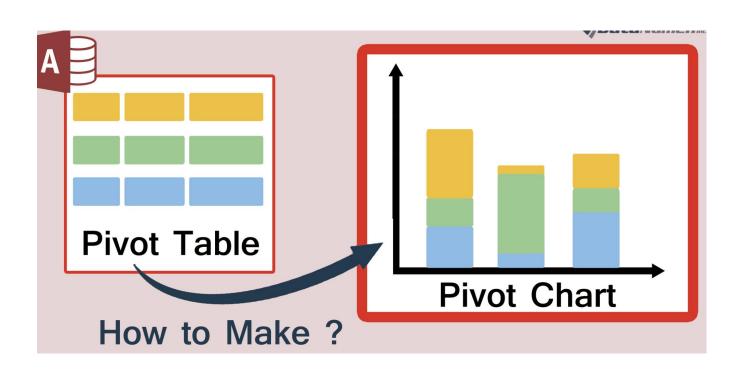

## USING PIVOT TABLES-PIVOT CHARTS

- → A pivot chart is especially useful when dealing with tremendous amounts of data
- → A pivot chart is the visual representation of a pivot table in Excel
- → Pivot charts and pivot tables are connected with each other

## HOW TO GUIDES FOR EXCEL AND PIVOT TABLES

HOW TO MAKE A
CHART OR GRAPH IN

EXCEL

HOW TO QUICKLY

CREATE A PIVOT

TABLE

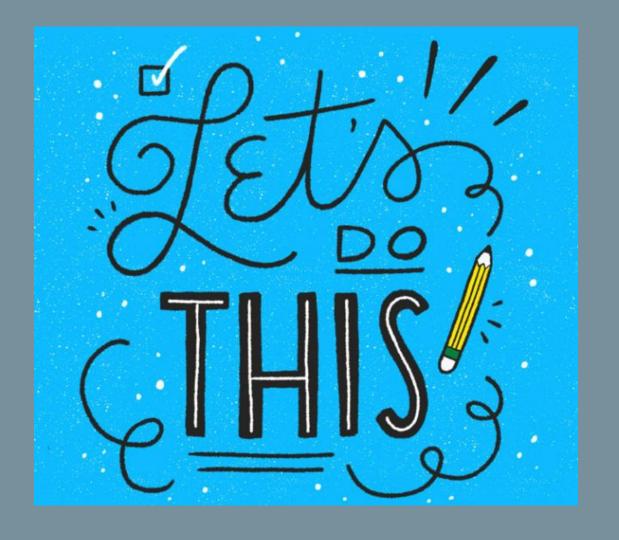

## NEXT STEPS: CREATING A CHART/GRAPH USING HMIS REPORTS

- → Log into HMIS
- → Pull a canned report [OUTS-107] Households Served Report
- → Export the report in an Excel format
  - Remember to make a copy
- → Begin creating a chart from the data you have exported
  - Have fun with this and do not worry if it doesn't look perfect
  - This is when you want to mess up
  - Practice makes perfect

### NEXT STEPS: CREATING A PIVOT TABLE AND PIVOT CHART

- → Pull up the excel spreadsheet you received
- Decide what data you would like to explore
- Create the Pivot table
- → Explore what happens when you rearrange the Drop Zones
  - Have fun with this and do not worry if it doesn't look perfect
  - This is when you want to mess up
  - Practice makes perfect

## QUESTIONS, COMMENTS AND/OR CONCERNS?

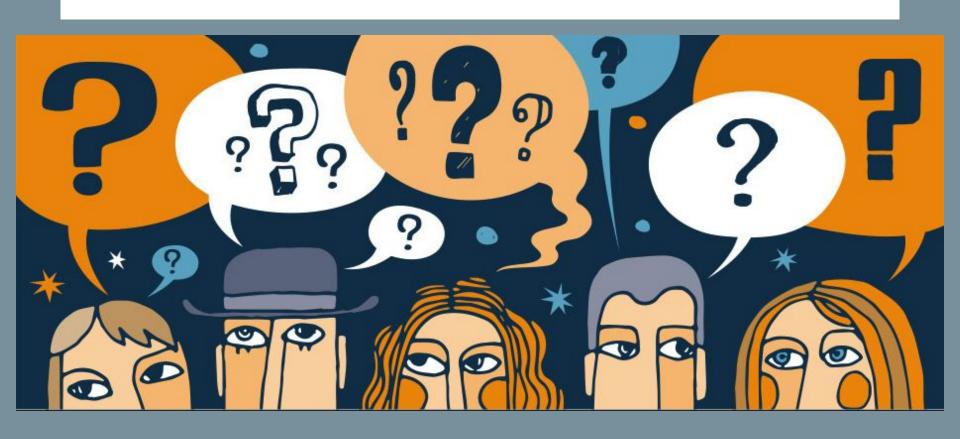

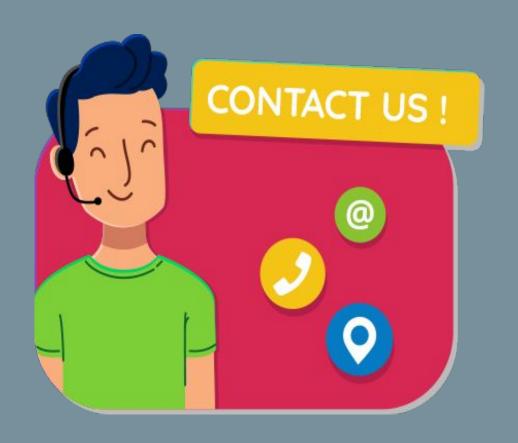

Lesly Soto Bright leslys@bitfocus.com

Janel Fletcher janelf@bitfocus.com

SCC Admin scc-admin@bitfocus.com